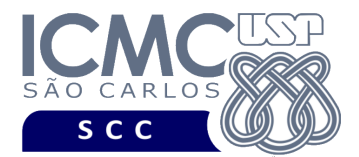

UNIVERSIDADE DE SÃO PAULO INSTITUTO DE CIÊNCIAS MATEMÁTICAS E DE COMPUTAÇÃO Departamento de Ciências de Computação

# **Departamento de Ciências de Computação – SCC Instituto de Ciências Matemáticas e de Computação – ICMC Universidade de São Paulo – USP**

# **Laboratório de Bases de Dados Docente Responsável: Profa. Dra. Cristina Dutra de Aguiar Ciferri**

# **SEGUNDO TRABALHO PRÁTICO**

# PREPARAÇÃO PARA O TRABALHO PRÁTICO 2

1. Para o trabalho prático 2, os alunos devem corrigir os erros do trabalho prático 1, tanto os erros do *scriptCria* quanto os erros do *scriptInsere*. Esses dois *scripts* corrigidos devem ser entregues novamente juntamente com o trabalho prático 2.

#### Observações:

- Todas as restrições definidas no trabalho prático 1 também devem ser cumpridas nas correções do *scriptCria* e do *scritpInsere*.
- Antes dos comandos de criação das tabelas, devem ser especificados comandos de remoção das tabelas e de remoção de sequências.
- Antes dos comandos de criação das tabelas, devem ser especificados o comando para o funcionamento correto de sequências e o comando que possibilita o uso de caracteres especiais, como aqueles caracteres acentuados.
- Novas tuplas podem ser inseridas nas tabelas para o melhor funcionamento das consultas. No entanto, isso não acrescentará pontos na nota do trabalho prático 1.

# ESPECIFICAÇÃO DO TRABALHO PRÁTICO 2

2. Preparar um *scriptConsulta* contendo comandos DML (*data manipulation language*) relativos às consultas realizadas sobre o banco de dados. Cada consulta deve ser descrita da seguinte forma: (i) descrição textual da consulta; (ii) comando SQL; e (iii) listagem dos resultados obtidos. No total, o *scriptConsulta* deve conter 5 consultas diferentes, organizadas da seguinte forma:

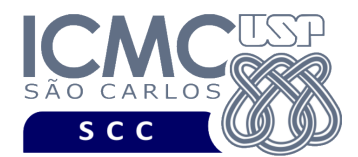

- Uma consulta que envolva pelo menos uma operação de conjunto (UNION, INTERSECT, MINUS).
- Uma consulta que envolva pelo menos uma cláusula IN.
- Uma consulta que envolva pelo menos uma cláusula EXISTS.
- Uma consulta que envolva pelo menos uma função de agregação, incluindo as cláusulas GROUP BY e HAVING.
- Uma consulta que utilize pelo menos uma cláusula CUBE ou ROLLUP.

#### Observações:

- Pelo menos uma das consultas deve ser uma consulta de divisão.
- Cada consulta deve ser definida sobre três ou mais tabelas.
- Devem ser utilizadas cláusulas de formatação das respostas para os usuários, por exemplo, que concatenem *strings*, que renomeiem os nomes das colunas, que representem valores monetários de forma legível (e.g., R\$10.000,00).
- As colunas exibidas devem ser formatadas apropriadamente, justificando-se os resultados à direita ou à esquerda quando necessário.
- A organização do projeto é fundamental para a correção do mesmo, e portanto será levada em consideração. Por exemplo, além da documentação de cada consulta, também deve ser especificada qual cláusula SQL a consulta atende (e.g., consulta que envolve a operação de conjunto UNION.

#### **OBSERVAÇÕES**

#### Entrega do Trabalho Prático

- Data de entrega: até as 24h00m da data especificada na página da disciplina. Será descontado 1,0 ponto por dia de atraso.
- Forma de entrega. O grupo deve enviar os *scripts* por e-mail para o bolsista PAE responsável. Todos os *scripts* devem ser enviados no mesmo e-mail.
- Recebimento dos e-mails. Os e-mails devem ser identificados com o assunto "LabBD trabalho prático 2". A ausência deste assunto implicará no descarte do material, sem

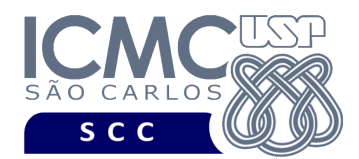

qualquer análise do trabalho prático. A validação do e-mail será feita por uma resposta 'recebido' enviada para o grupo. Essa validação indicará que o trabalho foi recebido e que o arquivo não está corrompido. O trabalho não será analisado em dois casos: (i) quando ele não for entregue; e (ii) quando o arquivo estiver corrompido e não for enviado um novo arquivo no prazo. É responsabilidade do grupo verificar o recebimento do e-mail de validação. Além disso, o horário e a data de entrega do projeto são os que constam do email que contém a versão correta.

• Identificação dos *scripts*. Cada *script* deve possuir um cabeçalho contendo as seguintes informações: nome e número USP de cada aluno do grupo, nome da disciplina, turma, "Trabalho Prático 2" e tipo do *script* (i.e., criação, inserção, consulta). A ausência deste cabeçalho implicará no descarte do material, sem qualquer análise do trabalho prático.